# **Oracle® Database**

Release Notes

12*c* Release 1 (12.1) for IBM AIX on POWER Systems (64-Bit)

#### **E18449-02**

January 2014

This document contains information that was not included in the platform-specific or product-specific documentation for this release. This document supplements *Oracle Database Readme*.

This document may be updated after it is released. To check for updates to this document and to view other Oracle documentation, refer to the Documentation section on the Oracle Technology Network (OTN) website:

<http://www.oracle.com/technetwork/indexes/documentation/index.html>

This document contains the following topics:

- [Certification Information](#page-0-1)
- **[Latest Upgrade Information](#page-0-2)**
- [Unsupported Products](#page-0-0)
- [Installation, Configuration, and Upgrade Issues](#page-1-0)
- **[Other Known Issues](#page-2-0)**
- [Documentation Accessibility](#page-5-0)

# <span id="page-0-1"></span>**1 Certification Information**

The latest certification information for Oracle Database 12*c* is available on My Oracle Support at:

https://support.oracle.com

# <span id="page-0-2"></span>**2 Latest Upgrade Information**

For late-breaking updates and best practices about preupgrade, postupgrade, compatibility, and interoperability discussions, refer to Note 1462240.1 on My Oracle Support that links to the "Upgrade Companion" page.

https://support.oracle.com

# <span id="page-0-0"></span>**3 Unsupported Products**

In addition to the items listed in section, "Features Not Available or Restricted in Oracle Database 12*c*," in *Oracle Database Readme*, the following products or features are not supported:

Oracle ACFS security and encryption

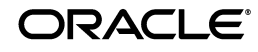

- Oracle Flex Clusters
- Oracle Grid Infrastructure Management Repository

#### **Database Smart Flash Cache Support**

Database Smart Flash Cache is supported on Oracle Solaris and Oracle Linux only.

#### **Oracle Automatic Storage Management Cluster File System (Oracle ACFS) and Oracle Automatic Storage Management Dynamic Volume Manager (Oracle ADVM) Support**

For the latest information about supported platforms and releases, refer to Note 1369107.1 on My Oracle Support.

https://support.oracle.com

#### **ASMLIB Support**

ASMLIB is not supported.

# <span id="page-1-0"></span>**4 Installation, Configuration, and Upgrade Issues**

- [Oracle Grid Infrastructure Installation Issue](#page-1-1)
- [Cluster Verification Utility \(CVU\) Prerequisite Check Issue](#page-1-2)
- **[Automatic SSH Configuration Issue](#page-2-1)**

### <span id="page-1-1"></span>**4.1 Oracle Grid Infrastructure Installation Issue**

When installing Oracle Grid Infrastructure on an IPv6 enabled host, root.sh may fail with the following errors:

```
CLSRSC-180: An error occurred while executing the command 
'/Grid/12.1.0/grid/bin/srvctl start nodeapps -n stuzg06-ipv6'
CLSRSC-287: FirstNode configuration failed
```
#### **Workaround:**

Run the following command before running the root.sh file:

sudo autoconf6

This issue is tracked with Oracle bug 16523490.

## <span id="page-1-2"></span>**4.2 Cluster Verification Utility (CVU) Prerequisite Check Issue**

The CVU installer prerequisite check incorrectly flags the following operating system patches, though they are not required.

#### **AIX 6.1**

```
IV45070 - use alternate glink file when -bbigtoc is used
IV44766 - new version of glink using 2-instruction TOC accesses
```
#### **AIX 7.1**

IV45070 - use alternate glink file when -bbigtoc is used IV30579 - new version of glink using 2-instruction TOC accesses

#### **Workaround:**

Ignore the error.

This issue is tracked with Oracle bug 17814858.

# <span id="page-2-1"></span>**4.3 Automatic SSH Configuration Issue**

You must install the Bash shell before performing automatic SSH configuration with Oracle Universal Installer.

This issue is tracked with Oracle bug 16044765.

# <span id="page-2-0"></span>**5 Other Known Issues**

The following section contains information about issues related to Oracle Database 12*c* and associated products:

- [Bad Address Issue on AIX 6.1 TL7 SP5](#page-2-2)
- **[OCLUMON Tool Issue](#page-2-3)**
- [File Permissions Commands Do Not Work in a Snapshot](#page-3-0)
- [Role Permissions Issue with X Terminal](#page-3-1)
- [Cluster Health Monitor \(CHM\) Command Issue](#page-3-2)
- **[COBOL Precompiler Issue](#page-3-3)**
- [Issue Related to SQL\\*Module for Ada Demonstration Programs](#page-4-0)
- [Highly Available Virtual IP Fails to Start](#page-4-1)
- [root.sh Fails to Start Oracle Cluster Synchronization Services \(CSS\)](#page-4-2)
- Cluster Health Monitor (CHM) Command Does Not Display Correct Metrics for [Huge Pages](#page-4-3)
- Cluster Health Monitor (CHM) Command Does Not Display Metrics for Swap **[Memory](#page-4-4)**

## <span id="page-2-2"></span>**5.1 Bad Address Issue on AIX 6.1 TL7 SP5**

On AIX 6.1 TL7 SP5 or equivalent TL/SP combinations, the Cluster Health Monitor executable, osysmond.bin, fails with the following error when calling the internal API, perfstat\_netinterface:

```
ERROR: errno=14
ERROR: errno means : Bad address
```
#### **Workaround:**

Upgrade your system to AIX 6.1 TL7 SP6 or AIX 7.1 TL1 SP6.

This issue is tracked with Oracle bug 16697958.

# <span id="page-2-3"></span>**5.2 OCLUMON Tool Issue**

The Cluster Health Monitor command, oclumon dumpnodeview, may intermittently fail on some nodes with the following error:

CRS-09104: No data available for the given nodes

In addition, the daemon log file shows the following:

```
CRFM][1029]crfm_connect_to: Wait failed with gipcret: 16 for conaddr
[ GIPCNET][1286] gipcmodNetworkProcessAccept: slosdep : Bad file number (9)
```
#### **Workaround:**

Rerun the oclumon dumpnodeview command on the failing node. If the command still fails, then restart the Oracle Clusterware stack.

This issue is tracked with Oracle bug 16621227.

### <span id="page-3-0"></span>**5.3 File Permissions Commands Do Not Work in a Snapshot**

If you use chmod or chown commands with -R option in a snapshot, these commands do not work.

#### **Workaround:**

None

This issue is tracked with Oracle bug 16401138.

### <span id="page-3-1"></span>**5.4 Role Permissions Issue with X Terminal**

When starting a new X terminal session (or using the associated commands, such as uxterm and aixterm), the oracle\_devmgt role necessary for the administration of Oracle Automatic Storage Management Cluster File System and Oracle Automatic Storage Management Dynamic Volume Manager is not properly set.

#### **Workaround:**

Start a new X terminal session, and run the following command:

```
$ swrole oracle_devmgt
```
This issue is tracked with Oracle bug 10040892.

## <span id="page-3-2"></span>**5.5 Cluster Health Monitor (CHM) Command Issue**

The CHM command does not display any of the I/O device metrics:

```
oclumon dumpnodeview -v
```
#### **Workaround:**

None. Use the vendor operating system commands to display the I/O device metrics.

This issue is tracked with Oracle bug 16436459.

### <span id="page-3-3"></span>**5.6 COBOL Precompiler Issue**

When you compile Pro\*COBOL applications using the SQL Plan Management options on 32-bit AIX-based systems, with high system load of the SQL commands that are running, the procob binary may stop, and fail to generate the COBOL file.

#### **Workaround:**

On 32-bit systems, relink the procob binary to use a separate memory model by using the option, -bmaxdata:0xD0000000/dsa during linking .

This issue is tracked with Oracle bug 16847656.

### <span id="page-4-0"></span>**5.7 Issue Related to SQL\*Module for Ada Demonstration Programs**

If you provide trailing spaces in the passwords while logging into Modada applications, the following error occurs:

ORA-1017: Invalid username/password; login denied

This issue is tracked with Oracle bug 16996851.

## <span id="page-4-1"></span>**5.8 Highly Available Virtual IP Fails to Start**

Highly available virtual IP may fail to start when you run root.sh or rootupgrade.sh using sudo command or when you start Oracle Grid Infrastructure using the following command:

sudo crsctl start crs

#### **Workaround:**

Log in as root and then run the root.sh, rootupgrade.sh, or the following command:

sudo crsctl start crs

This issue is tracked with Oracle bug 16445624.

## <span id="page-4-2"></span>**5.9 root.sh Fails to Start Oracle Cluster Synchronization Services (CSS)**

The root.sh script fails to start ora.cssd if the library path environment variable, *LIBPATH*, in the root's .kshrc file does not contain the correct *Grid\_home*/lib value.

#### **Workaround:**

Do not specify *LIBPATH* in the root's .kshrc file, or ensure that the correct *Grid\_ home*/lib value is included in the *LIBPATH*.

This issue is tracked with Oracle bug 16438264.

# <span id="page-4-3"></span>**5.10 Cluster Health Monitor (CHM) Command Does Not Display Correct Metrics for Huge Pages**

The CHM command does not display correct hugepagetotal, hugepagefree, and hugepagesize metrics:

```
oclumon dumpnodeview -v
```
#### **Workaround:**

None. Use the vendor operating system commands to display the Huge Page metrics.

This issue is tracked with Oracle bug 16683232.

# <span id="page-4-4"></span>**5.11 Cluster Health Monitor (CHM) Command Does Not Display Metrics for Swap Memory**

The CHM command does not display swapfree and swaptotal metrics:

oclumon dumpnodeview

#### Or

oclumon dumpnodeview -v

#### **Workaround:**

None. Use the vendor operating system commands to display the Swap metrics.

This issue is tracked with Oracle bug 16655032.

# <span id="page-5-0"></span>**6 Documentation Accessibility**

For information about Oracle's commitment to accessibility, visit the Oracle Accessibility Program website at http://www.oracle.com/pls/topic/lookup?ctx=acc&id=docacc.

#### **Access to Oracle Support**

Oracle customers have access to electronic support through My Oracle Support. For information, visit http://www.oracle.com/pls/topic/lookup?ctx=acc&id=info or visit http://www.oracle.com/pls/topic/lookup?ctx=acc&id=trs if you are hearing impaired.

This software or hardware is developed for general use in a variety of information management applications. It is not developed or intended for use in any inherently dangerous applications, including applications that may create a risk of personal injury. If you use this software or hardware in dangerous applications, then you shall be responsible to take all appropriate fail-safe, backup, redundancy, and other measures to ensure its safe<br>use. Oracle Corporation and its affiliates disclaim any liability for any d

Oracle and Java are registered trademarks of Oracle and/or its affiliates. Other names may be trademarks of their respective owners.

Intel and Intel Xeon are trademarks or registered trademarks of Intel Corporation. All SPARC trademarks are used under license and are trademarks<br>or registered trademarks of SPARC International, Inc. AMD, Opteron, the AMD marks of Advanced Micro Devices. UNIX is a registered trademark of The Open Group.

This software or hardware and documentation may provide access to or information on content, products, and services from third parties. Oracle Corporation and its affiliates are not responsible for and expressly disclaim all warranties of any kind with respect to third-party content, products, and services. Oracle Corporation and its affiliates will not be responsible for any loss, costs, or damages incurred due to your access to or use of third-party content, products, or services.

Oracle Database Release Notes, 12*c* Release 1 (12.1) for IBM AIX on POWER Systems (64-Bit) E18449-02

Copyright © 2012, 2014, Oracle and/or its affiliates. All rights reserved.

This software and related documentation are provided under a license agreement containing restrictions on use and disclosure and are protected by intellectual property laws. Except as expressly permitted in your license agreement or allowed by law, you may not use, copy, reproduce, translate,<br>broadcast, modify, license, transmit, distribute, exhibit, perform, pub disassembly, or decompilation of this software, unless required by law for interoperability, is prohibited.

The information contained herein is subject to change without notice and is not warranted to be error-free. If you find any errors, please report them to us in writing.

If this is software or related documentation that is delivered to the U.S. Government or anyone licensing it on behalf of the U.S. Government, the following notice is applicable:

U.S. GOVERNMENT END USERS: Oracle programs, including any operating system, integrated software, any programs installed on the hardware, and/or documentation, delivered to U.S. Government end users are "commercial computer software" pursuant to the applicable Federal Acquisition<br>Regulation and agency-specific supplemental regulations. As such, use, duplicat including any operating system, integrated software, any programs installed on the hardware, and/or documentation, shall be subject to license terms and license restrictions applicable to the programs. No other rights are granted to the U.S. Government.